## Eplan Platform 2.9 klavye kısayolları

## Genel

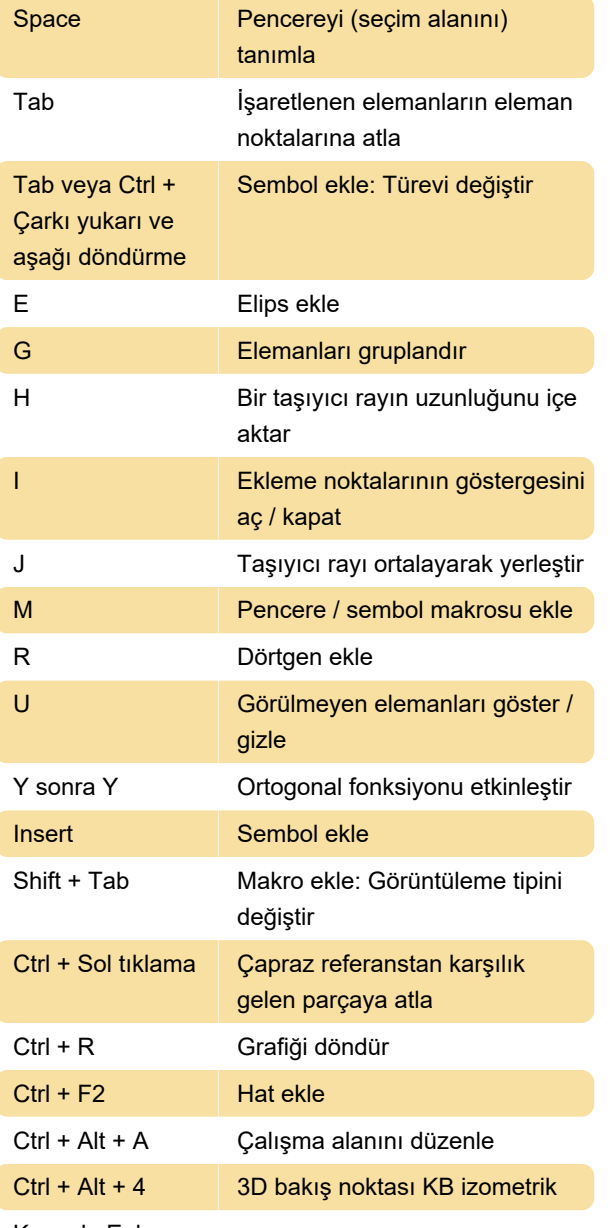

Kaynak: Eplan

Son değişiklik: 26.02.2021 10:59:06

Daha fazla bilgi için: [defkey.com/tr/eplan-2-9](https://defkey.com/tr/eplan-2-9-klavye-kisayollari?filter=basic) [klavye-kisayollari?filter=basic](https://defkey.com/tr/eplan-2-9-klavye-kisayollari?filter=basic)

[Bu PDF'yi özelleştir...](https://defkey.com/tr/eplan-2-9-klavye-kisayollari?filter=basic?pdfOptions=true)